Arq. Francisco Haroldo Alfaro Salazar Director de la División Ciencias y Artes para el para el Diseño UAM Xochimilco

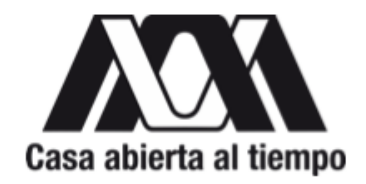

INFORME FINAL DE SERVICIO SOCIAL

Periodo: 24 de junio de 2023 al 24 de diciembre de 2023

Proyecto: INTERSTICIOS ENTRE CIUDAD, DISEÑO, CUERPO Y ARTE CONTEMPORÁNEO. ESTUDIOS DE CASOS Clave: XCAD000928

Responsable del Proyecto: Dra. Sandra Amelia Martí n° económico 29487

Participantes Adscriptas

Dra. Martha Isabel Flores Ávalos, n° económico 21914 Doctorante María Penélope Vargas Estrada, n° económico 28594

Claver Caldiño Martínez: 2193073168 Licenciatura: Diseño de la Comunicación Gráfica División de Ciencias y Artes para el Diseño Tel: 5563260152 Correo electrónico: [claver52462@gmail.com](mailto:claver52462@gmail.com) Correo institucional: [2193073168@alumnos.xoc.edu.mx](mailto:2193073168@alumnos.xoc.edu.mx)

# 1. Introducción

La Universidad Autónoma Metropolitana Xochimilco, y la División de CyAD fomentan el espíritu crítico que a su vez exige múltiples concepciones teóricas, técnicas y estéticas, todo esto en un ambiente de actualización continua y sensible a las necesidades de los diferentes sectores sociales. Ante esto la Universidad debe de ser un espacio que genera no sólo enseñanza-aprendizaje modular, sino también conocimientos a través de las tareas sustantivas, mediante las cuales se pretende igualmente incidir en la transformación social.

Uno de los principales objetivos de la Universidad es generar, conservar, transmitir y difundir el conocimiento. La investigación debe ser una fuente de la cual nacen reflexiones, discusiones y actividades que tienden a cumplir con estos mismos objetivos. Impulsar es un reto que requiere plantear, proyectar, reflexionar y crear modelos operativos.

Es importante considerar las similitudes y diferencias de la investigación en el campo del diseño con respecto a otras áreas, de las cuales se pueden apropiar métodos y técnicas de investigación que son útiles, por ejemplo de las ciencias de la comunicación, de la filosofía, del arte, de las humanidades y de las ciencias sociales. Esto servirá para que la investigación en el campo del diseño, al mismo tiempo que se alimente de la multidisciplina, encuentre su especificidad, sobre todo en su objeto de estudio.

El Departamento de Síntesis Creativa de CyAD, promueve constantemente la elaboración de proyectos que se ajusten a la labor de los docentes e investigadores. Por consiguiente, se ha presentado un proyecto que tiene como objetivo desarrollar una perspectiva multidisciplinaria, tanto teórica como práctica, que contribuya a la actualización académica, investigación y preservación y promoción cultural. Este proyecto permite crear herramientas

pedagógicas y, al mismo tiempo, invita a reflexionar sobre aspectos de la ciudad que están en armonía con el diseño, el cuerpo y el arte contemporáneo.

El enfoque basado en interrelaciones, que va acompañado de un modelo cualitativo abierto. Este modelo se basa en una serie de posturas filosóficas y se utilizará para categorizar intereses y descubrimientos. En la mayoría de los casos, el modelo se convertirá en una herramienta útil para ordenar descripciones, análisis, interpretaciones y nuestras propias creaciones, lo que nos permitirá comprender mejor la realidad y sus interconexiones. Este es un proyecto de investigación que recopila casos, textos, producciones y observaciones de eventos, tanto en la ciudad de México como en otros contextos.

## 2. Objetivo general

Desarrollar apoyo técnico especializado para colaborar en el Proyecto. Colaborar en diseñar las estrategias de presentación del proceso de composición textual, en atención a los lineamientos editoriales institucionales, etc., así como supervisar la confección de los flujos y contenidos textuales de un libro co-autoral. Transferencia de material gráfico o audiovisual a soporte digital. Retocar imágenes, clasificar y determinar la coherencia jerárquica de contenidos pre-diseñar y dotar de congruencia gráfica y concordancia de la relación texto-imagen en propuestas gráficas. Contar con el conocimiento avanzado de organización de contenidos y maquetación de un libro, por medio de las aplicaciones: Microsoft Excel, Adobe Photoshop, Adobe Illustrator, Adobe InDesign y otros. Apoyar el diseño de contenidos de investigación (facebook, twitter, instagram).

# 3. Actividades realizadas

a. Actualizar los repositorios académicos.

En el marco del proyecto 'Intersticios entre ciudad, diseño, cuerpo y arte contemporáneo. Estudios de Casos', mi labor fue la organización detallada de las imágenes. Abordé esta tarea con una metodología meticulosa, enfocándome en la creación de carpetas específicas y la incorporación de nuevas categorías destinadas a las secciones de 'Galería El Instante' e 'Insedia'.

Mi proceso incluyó no solo la organización superficial, sino también la descarga selectiva de archivos, asegurándome de incluir todas las imágenes relevantes para el proyecto. Establecí un sistema de clasificación efectivo para garantizar una accesibilidad eficiente a la información.

Además de la clasificación y organización, implementé un sólido sistema de respaldo. Cada archivo, cada imagen, fue respaldado meticulosamente en un disco duro dedicado. Este enfoque no solo se trata de facilitar la accesibilidad, sino también de asegurar la preservación y la integridad de la información hasta el momento presente.

En resumen, mi contribución no solo consistió en organizar carpetas, sino en implementar un sistema completo que abarcó desde la clasificación detallada hasta la creación de respaldos, asegurando la eficiencia y la seguridad de la gestión de imágenes dentro del contexto del proyecto.

b. Edición de imágenes para las Exposiciones en Galería del Instante, INSEDIA y Pasillo.

Mi papel en esta etapa del proyecto fue la edición y mejora de diversas fotografías destinadas a múltiples exposiciones. Entre ellas se encontraban imágenes representativas de cada profesora, así como cinco fotografías de performance realizadas durante el Seminario INSEDIA. Para estas últimas, llevé a cabo ajustes significativos, aumentando la iluminación, corrigiendo colores y saturación, y optimizando el tamaño para garantizar una calidad óptima en la salida a impresión.

Adicionalmente, me sumergí en la edición de cuatro fotografías de obras, aplicando cambios específicos en tonos y colores para adecuarlas al formato de impresión. Este proceso también implicó ajustes en el tamaño y dpi con el objetivo de mejorar la calidad visual. Estas obras fueron seleccionadas para formar parte de las exposiciones 'Instante' y 'Mujer en la Ciencia'.

Una tarea adicional que llevé a cabo fue la unión estratégica de algunas fotografías, creando composiciones mixtas que no solo realzan la apreciación individual de cada imagen, sino que también contribuyeron a una presentación visualmente atractiva. El diseño de la disposición final fue meticuloso y considerado, asegurando que cada fotografía complementará y realizará las demás.

## c. Creación de la papeleria INSEDIA

En esta fase, se me encomendó la tarea detallada de desarrollar la papelería integral para el proyecto INSEDIA. Esto incluyó no solo la creación del collage, sino también el diseño minucioso de hojas membretadas en tres tamaños distintos: carta, folio y cartel. En la ejecución de este proyecto, no solo me limité a seguir las pautas básicas, sino que me sumergí en la conceptualización y diseño de cada hoja, asegurándome de que el diseño reflejara la esencia y el propósito específico de INSEDIA. La elección de colores fue una consideración cuidadosa, procurando utilizar tonalidades que no solo fueran estéticamente atractivas, sino que también se integraran de manera coherente con la temática y la identidad visual del proyecto. Asi mismo, la atención se centró en la adaptación a diferentes tamaños, con la finalidad de garantizar que cada diseño se presentará de manera impactante y profesional, independientemente del formato. Este enfoque detallado no solo buscaba cumplir con las expectativas sino también superarlas, aportando cohesión visual y una identidad distintiva a la papelería del proyecto INSEDIA.

#### d. Toma de fotografías

En este punto del proyecto, se me encomendó la tarea de asistir a la toma de fotografías en dos ubicaciones particulares: una exposición celebrada en la Galería del Pasillo y otra en la Casa Rafael Galván. Mi participación consistió en capturar imágenes detalladas que documentaran de manera exhaustiva ambos eventos. Las fotografías obtenidas hasta el momento se han utilizado principalmente como evidencia visual, registrando la dinámica y la esencia de las exposiciones. Es crucial destacar que, hasta el momento, estas imágenes no han sido incorporadas a un proyecto concreto. No obstante, se han organizado y almacenado de manera cuidadosa en el drive del proyecto, garantizando su preservación y disponibilidad para futuras referencias y posibles integraciones en proyectos venideros. Esta práctica no solo respalda la transparencia y el registro detallado de las actividades, sino que también facilita la adaptación de estas imágenes a futuras narrativas visuales dentro del contexto del proyecto global.

## f. Edición y acomodo del libro INSEDIA

En las etapas más recientes del proyecto, se me encomendó una tarea multifacética que abarcó desde la edición de fotografías hasta el ajuste en la maqueta del libro. Este proceso detallado involucró el manejo de más de 50 fotografías almacenadas, algunas de las cuales requirieron mejoras sustanciales o incluso la búsqueda de nuevas imágenes para garantizar su calidad y relevancia.

Mi labor no se limitó a la edición fotográfica; también desempeñé un papel esencial en la maquetación del libro. Ajusté y organicé las imágenes dentro de la estructura general, asegurándome de que la disposición visual fuera coherente y estéticamente agradable. Además, contribuí al contenido textual del libro mediante la incorporación de citas relevantes que complementaron y enriquecieron la narrativa general. Otro aspecto importante fue la revisión y corrección de enlaces, asegurándome de que todos los vínculos dentro del libro estuvieran actualizados y dirigieran a la información correcta. Este enfoque minucioso no solo garantizó la

precisión de la información sino que también mejoró la experiencia general del lector.

En resumen, mi participación en estas actividades abarcó desde la mejora y selección de imágenes hasta la maquetación detallada del libro, incluyendo la incorporación de citas significativas y la verificación y corrección de enlaces para asegurar la calidad y coherencia del producto final.

g. Suspensión de texto y recopilación de imágenes

En el curso de mi dedicación a este proyecto, he llevado a cabo una exhaustiva labor de recopilación de imágenes y eliminación de texto del libro 'Dialéctica entre la urbe y la producción en el arte y el diseño'. La suspensión selectiva de texto ha sido clave para simplificar la comprensión y focalizar la atención en la expresión visual, brindando así una perspectiva más clara y directa de las ideas presentadas. Este proceso no solo se trata de facilitar la lectura, sino también de mejorar la búsqueda de autorías de las obras incluidas. Al poner énfasis en la pureza visual de cada creación, se proporciona un espacio propicio para la identificación y aprecio de las distintas contribuciones artísticas. Cada imagen se convierte en una ventana única que permite explorar la complejidad de la relación entre la urbe y la producción artística y de diseño.

4 Metas alcanzadas.

A lo largo de mi participación en el proyecto 'Intersticios entre ciudad, diseño, cuerpo y arte contemporáneo. Estudios de Casos', desempeñé un papel integral en la organización y mejora de diversos elementos visuales y académicos vinculados al Seminario INSEDIA. Mi tarea abarcó desde la meticulosa estructuración de archivos hasta la edición de fotografías y el diseño de papelería específica. Esta experiencia representó una valiosa oportunidad durante mi servicio social, donde pude aplicar activamente mis habilidades de organización y gestión de información. La creación de carpetas específicas, la descarga selectiva de archivos y la implementación de sistemas efectivos de clasificación y respaldo

fueron parte integral de mi contribución. Particularmente, mi participación en la edición de imágenes para exposiciones, la creación de la papelería INSEDIA, y la toma de fotografías en eventos específicos fueron momentos clave de esta experiencia. Cada actividad demandó no solo habilidades técnicas, como la edición precisa de fotografías y la creación de diseños atractivos, sino también una comprensión profunda de la identidad visual del proyecto.

Esta experiencia no solo me permitió colaborar activamente en tareas significativas para la universidad, sino que también contribuyó al desarrollo de habilidades cruciales en mi formación profesional. Aprendí la importancia de trabajar en equipo, la necesidad de una organización eficiente en entornos académicos, y la relevancia de la colaboración y la interacción con otros para alcanzar metas comunes. En definitiva, este servicio social fue una oportunidad enriquecedora que ha fortalecido mi capacidad para abordar proyectos multidisciplinarios y orientados a resultados.

# 5. Resultados y conclusiones

A nivel personal, participar en el proyecto 'Intersticios entre ciudad, diseño, cuerpo y arte contemporáneo. Estudios de Casos' fue una experiencia honorífica y enriquecedora. Colaborar estrechamente con las tres implicadas.

Esta experiencia me brindó la oportunidad de apreciar el equilibrio entre investigación, diseño, arte y docencia, proporcionando una perspectiva integral y valiosa para mi carrera. Cada tarea realizada durante mi servicio social, desde la organización de archivos hasta la edición de imágenes y la contribución al libro INSEDIA, dejó una enseñanza sólida que aplicaré en mi vida como diseñador.

## 6. Recomendaciones

Mi experiencia colaborando en este proyecto destacó la importancia de la colaboración interdisciplinaria y el valor de la diversidad de habilidades. Mi recomendación se dirige a quienes se embarcan en campos creativos y de investigación: consideren explorar más allá de los límites convencionales de sus disciplinas. La intersección de diferentes áreas no solo enriquece la perspectiva personal, sino que también abre puertas a soluciones innovadoras y a la creación de proyectos más sólidos y significativos. Aprovechen la oportunidad de sumergirse en la diversidad de conocimientos y experiencias, ya que esto puede ser la clave para desbloquear nuevas ideas y perspectivas valiosas en sus trayectorias profesionales.

7. Bibliografía y/o Referencias Electrónicas Toda la información requerida fue proporcionada por la Dra. Sandra Martí, las fotografías, el logo. 8. Anexos Anexo 1: Galeria del pasillo

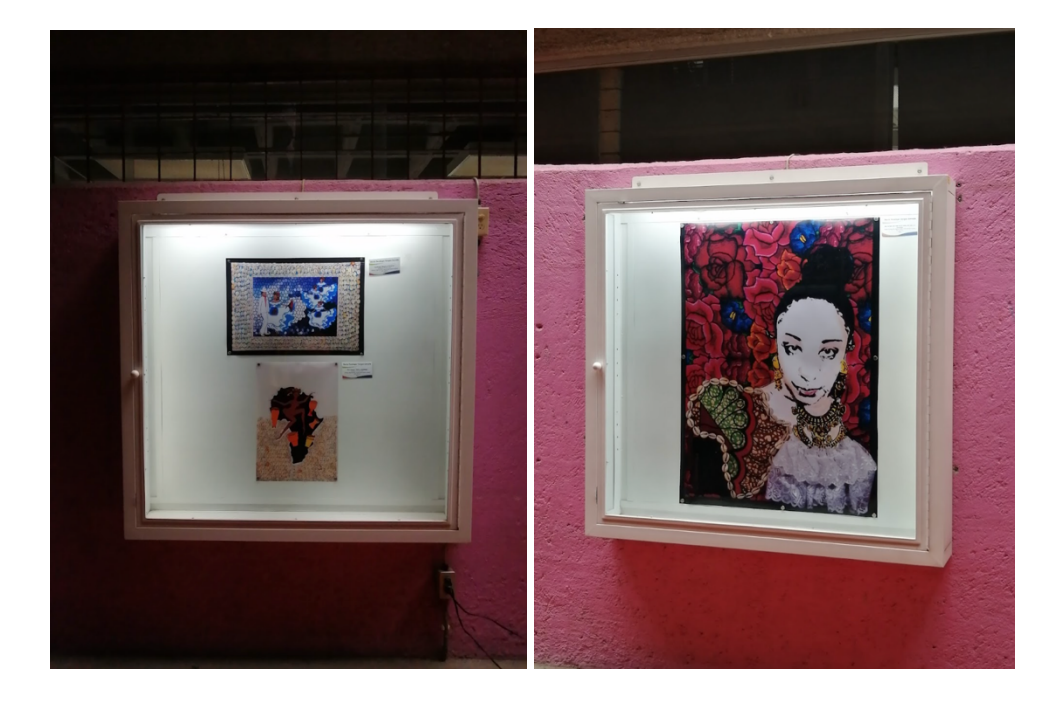

Anexo 2: Carpeta con todas las fotografias de Galeria del pasillo.

https://drive.google.com/drive/folders/1j\_9slHoJqM5aMmPiZum9Nh2Gq7LYqGeL? [usp=drive\\_link](https://drive.google.com/drive/folders/1j_9slHoJqM5aMmPiZum9Nh2Gg7LYqGeL?usp=drive_link)

Anexo 3: Fotos performance.

https://drive.google.com/drive/folders/1aBjLIALZ\_9Epf5VyPjhKNGsBOWeU3aYo?u [sp=drive\\_link](https://drive.google.com/drive/folders/1aBjLlALZ_9Epf5VyPjhKNGsBOWeU3aYo?usp=drive_link)

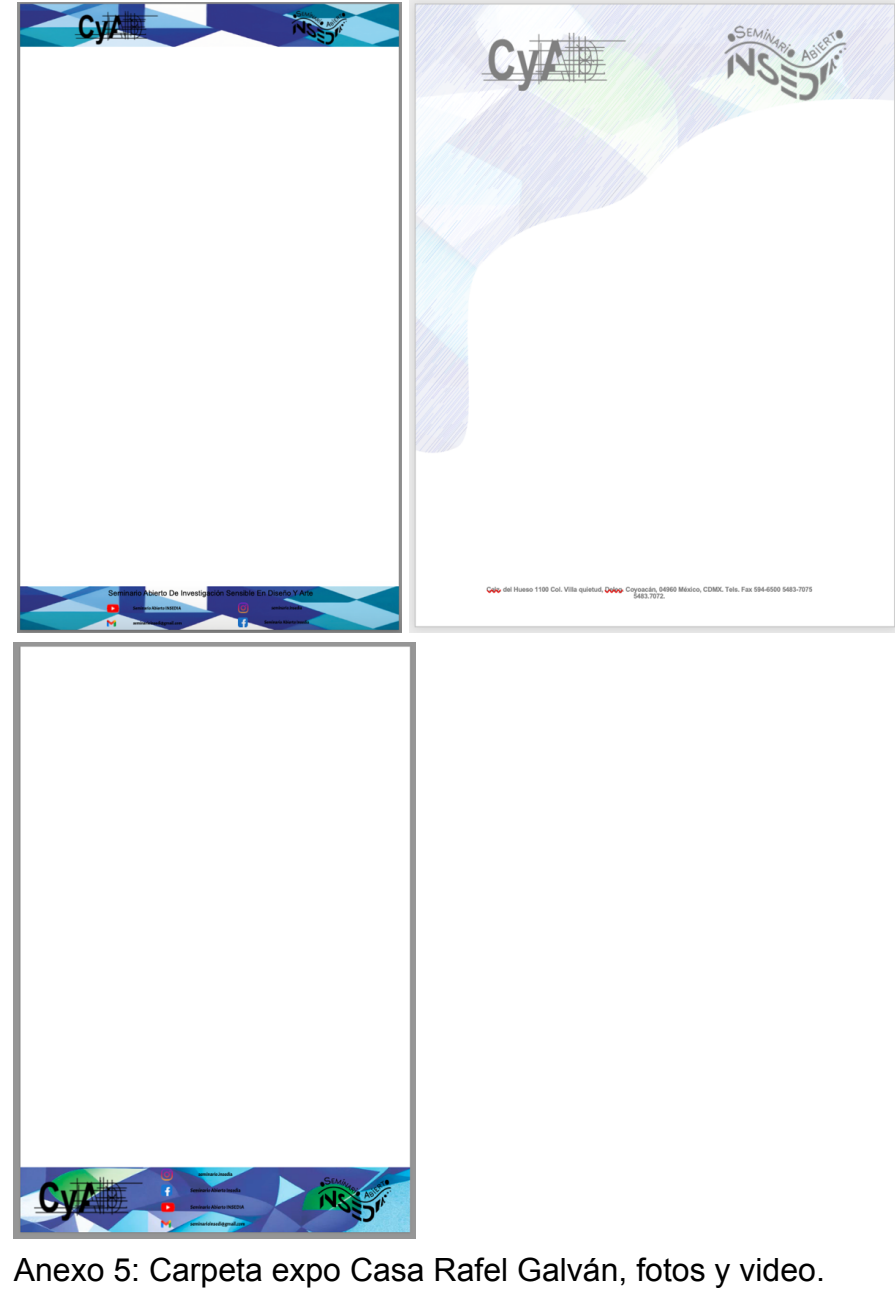

Anexo 4: Papeleria INSEDIA, OFICIO, CARTA, CARTEL

[https://drive.google.com/drive/folders/1UXQVt6prlcBpQdCjs1UPArg\\_jhgR7ocS?us](https://drive.google.com/drive/folders/1UXQVt6prlcBpQdCjs1UPArg_jhgR7ocS?usp=drive_link) [p=drive\\_link](https://drive.google.com/drive/folders/1UXQVt6prlcBpQdCjs1UPArg_jhgR7ocS?usp=drive_link) Anexo 6: Carpeta Libro INSEDIA. [https://drive.google.com/drive/folders/1d05QQtnVyMNM4Jr6jHZr8DXZmdlCbUUh?](https://drive.google.com/drive/folders/1d05QQtnVyMNM4Jr6jHZr8DXZmdlCbUUh?usp=drive_link) [usp=drive\\_link](https://drive.google.com/drive/folders/1d05QQtnVyMNM4Jr6jHZr8DXZmdlCbUUh?usp=drive_link) Anexo 7: Libro INSEDIA PDF. [https://drive.google.com/file/d/1ZgKplbP4HcB2Qy908hgY9UqzsdWHXJHW/view?u](https://drive.google.com/file/d/1ZgKplbP4HcB2Qy908hgY9UqzsdWHXJHW/view?usp=drive_link) [sp=drive\\_link](https://drive.google.com/file/d/1ZgKplbP4HcB2Qy908hgY9UqzsdWHXJHW/view?usp=drive_link)